und

#### **Text**

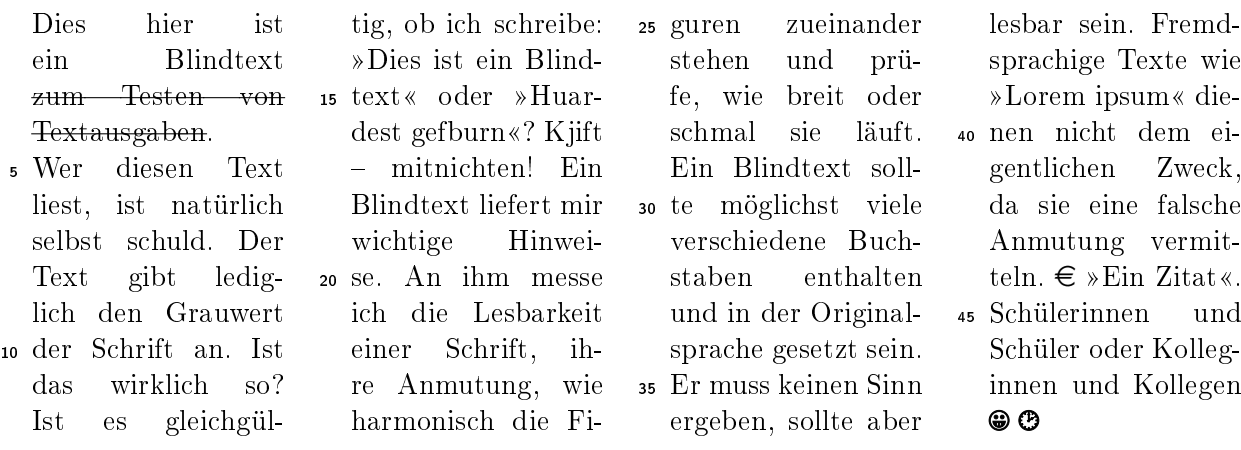

## Aufgaben

Für alle Aufgaben zusammen gibt es 88 Punkte

Aufgabe 1  $(2 (+1)$  Punkte)

Eine einfache Aufgabe zum Einstieg.

Aufgabe  $2(11 (+10)$  Punkte)

Hier steht eine Aufgabe. Die ist wirklich schwierig und hat auch noch Teilaufgaben.

- a) Checkboxen:  $\Box$  $\Box$  $\Box$  $\Box$  $\Box$
- b) Das ist eine feste Lücke:  $\sim$
- c) Das ist eine .
- d) Keine Aufgabe

#### $\mathcal{P}$  Aufgabe 3 (15 Punkte)

Hier steht eine Aufgabe. Die ist wirklich schwierig und hat auch noch Teilaufgaben.

- a) Erstens
- b) Zweitens

Aufgabe 4 (30 Punkte)

Aufgaben können auch Punkte erhalten.

- a)  $(5)$  erstens
- b) (10) zweitens
- c) (15) drittens

 $\checkmark$  Aufgabe 5 Eine Kreuzchenaufgabe (10 Punkte) Erstens Zweitens Drittens Viertens  $\Box$  Fünftens  $\Box$  Sechstens  $\Box$  Siebtens  $\Box$  Achtens  $\blacktriangleright$  Aufgabe 6 Lückentext (10 Punkte) Das ist ein total verrückter . Für alle , die lieben.  $\bigstar$  Zusatzaufgabe 1 (0 (+2) Punkte) Eine Zusatzaufgabe. Aufgabe 7 (10 Punkte) Ergänzen Sie den Quelltext unten so um Funktionsaufrufe, dass die Ausgabe des Programms danach lautet: Goodbye Erde! Hallo Mars!  $# Ein$  Beispiel def halloWelt (nutzeGoodbye, weltname): if (nutzeGoodbye):  $tmp = "Goodbye"$  $else:$  $\text{tmp} = " \text{Hallo} \cdot."$  $print(tmp + wellname + "!")$ 

### Bearbeitungshinweise

Man kann auch Hinweise geben.

- Sogar mehrere.
- Wirklich viele.

Aufgabe 2 a) Man kann auch Hinweise geben.

- b) Sogar mehrere.
- d) Wirklich viele.

Oder auch allgemeine Hinweise.

Aufgabe 4 Man kann auch Hinweise geben.

- Sogar mehrere.
- Wirklich viele.

Zusatzaufgabe 1 Noch ein Hinweis. Und noch einer.

Aufgabe 7 Denke gut darüber nach wie man vorgeht.

### Punktübersicht

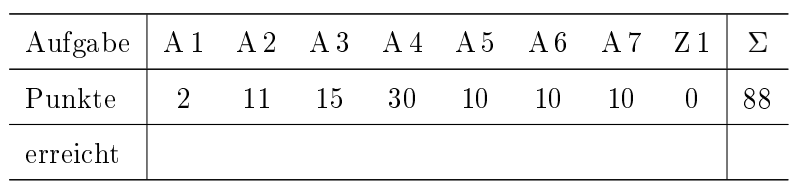

## Notenverteilung

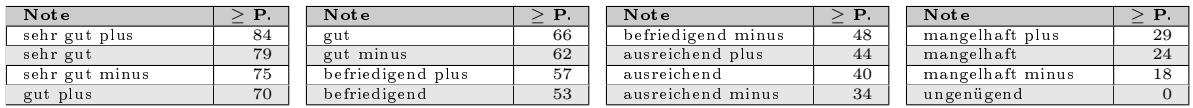

## Erwartungen

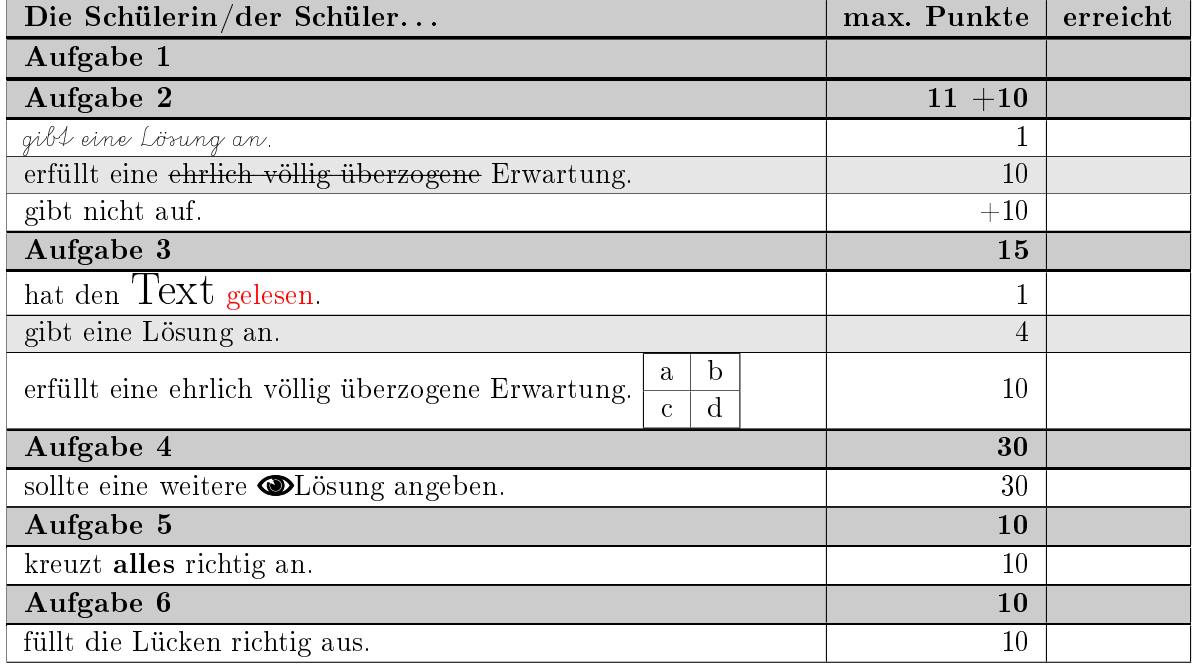

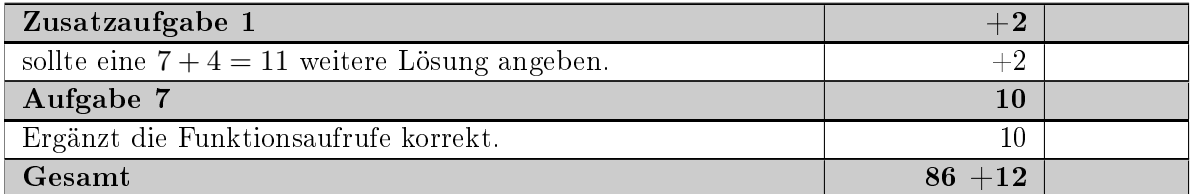

# Notenverteilung

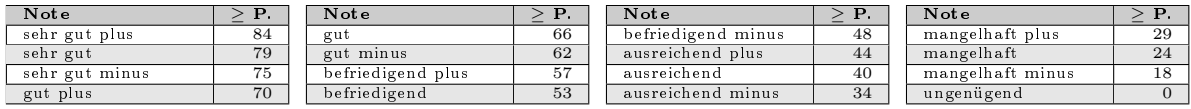

## Papiertypen

## liniert

### kariert

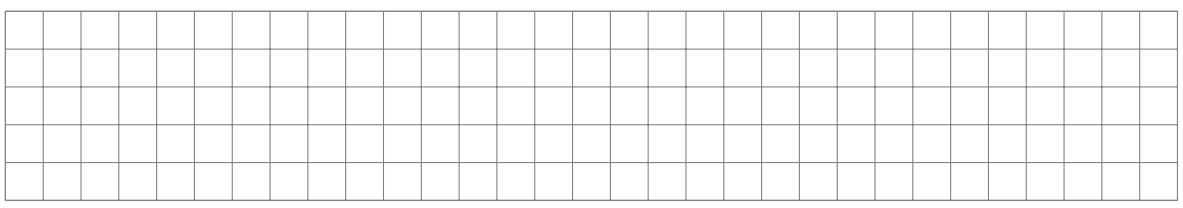

### Millimeterpapier

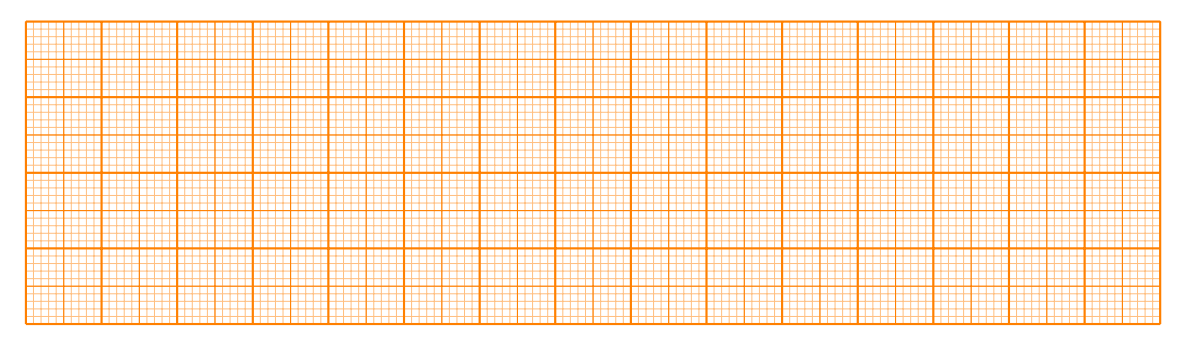

### Beispiel in Tabelle

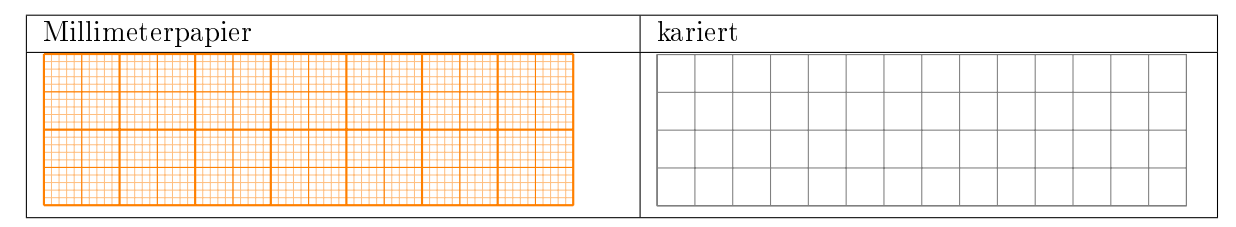

### Lösungen zu den Aufgaben

Lösung  $2(11 (+10)$  Punkte)

- a) Checkboxen: **ODZDZ**
- b) Das ist eine feste Lücke:
- c) Das ist eine Lücke für einen Text.
- d) Keine Aufgabe

#### Lösung 3 (15 Punkte)

Eine Lösung.

Lösung 4 (30 Punkte)

Eine weitere Lösung.

- a) erstens
- b) zweitens
- c) drittens

 $\checkmark$  Lösung 5 (10 Punkte)

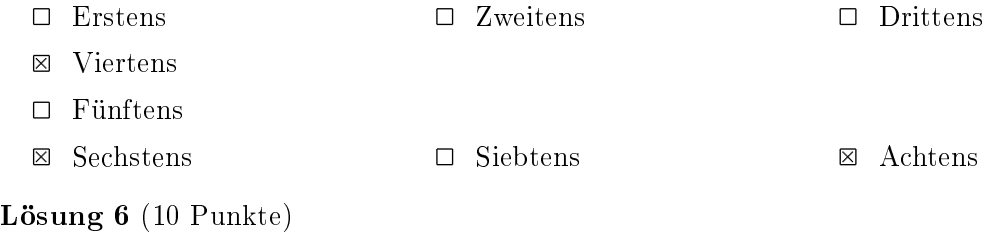

# Das ist ein total verrückter Lückentext. Für alle Menschen, die Lücken lieben.

```
Lösung 7 (10 Punkte)
```

```
# Ein Beispiel
def halloWelt (nutzeGoodbye, weltname):
    if (nutzeGoodbye):
       tmp = "Goodbye"e lse :
       tmp = "Hallo"print(tmp + wellto)halloWelt (True, "Erde")
halloWelt (False, "Mars")
```
### Lösungen zu den Zusatzaufgaben

Lösung 1  $(0 (+2)$  Punkte) Eine weitere Lösung.